## Adding or Update Beneficiary Information

You must register before you can enroll. Please do so before following these instructions.

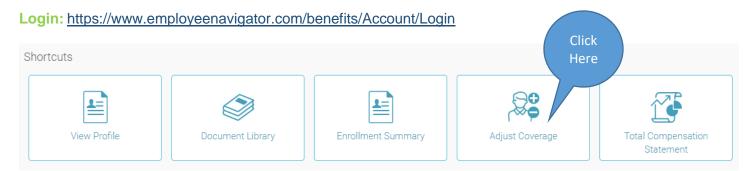

On the left side under Benefit Forms, click to edit the Primary and Contingent Beneficiaries. If you are enrolled in Voluntary coverage, be sure to complete that area as well.

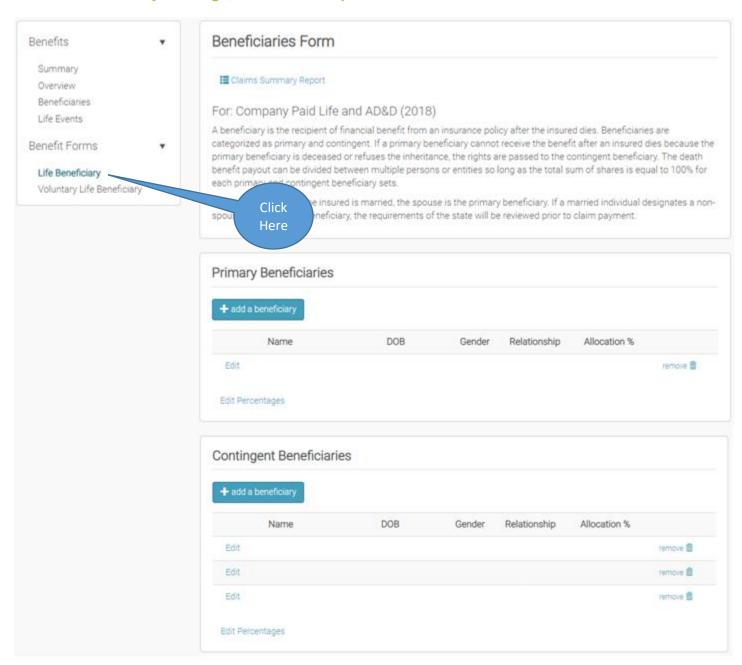